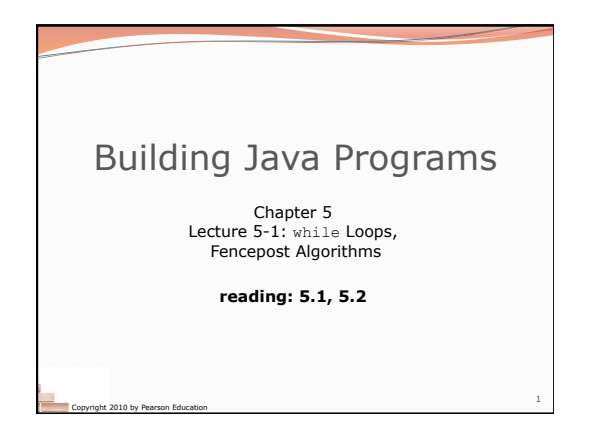

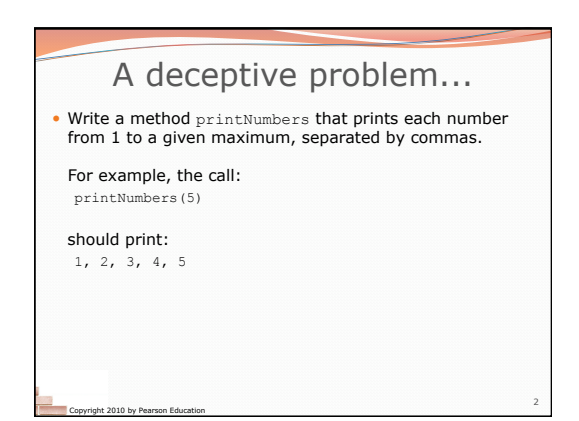

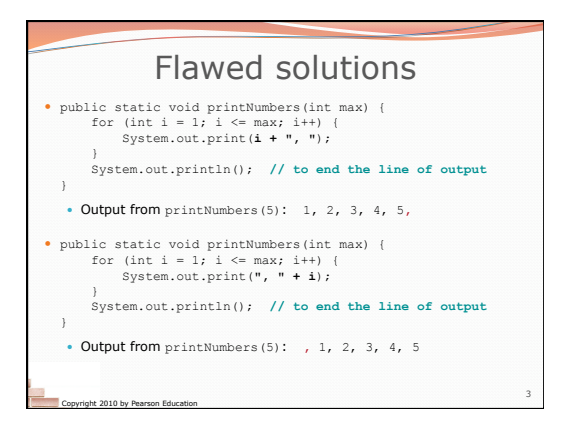

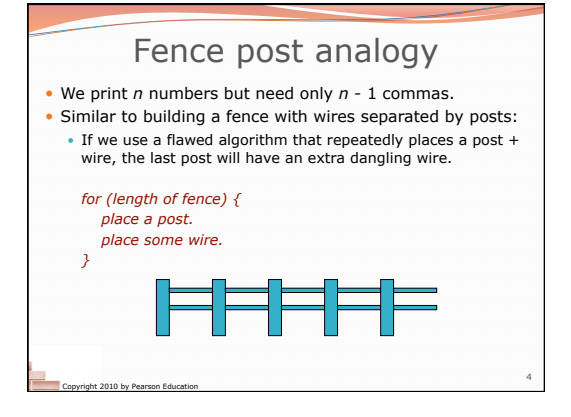

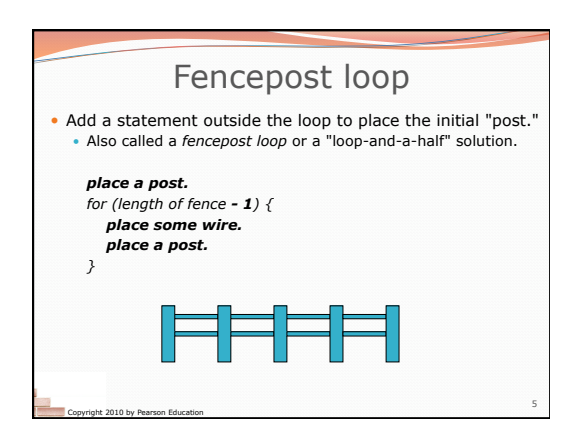

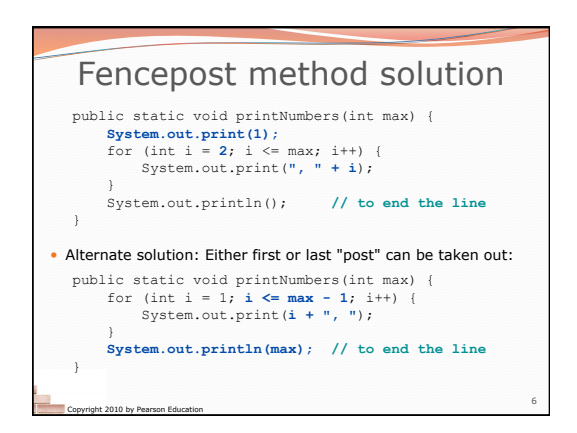

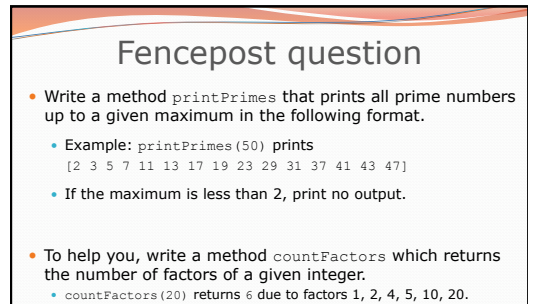

7

Copyright 2010 by Pearson Education

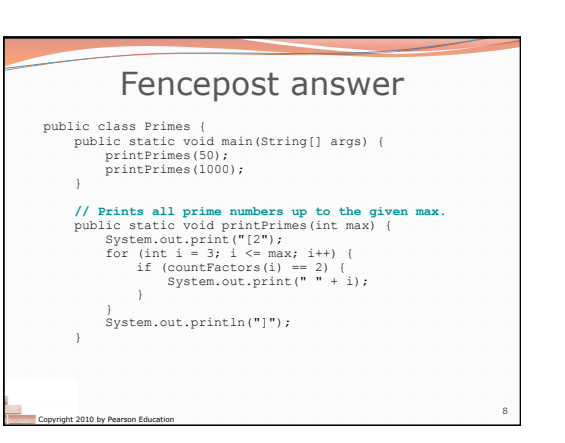

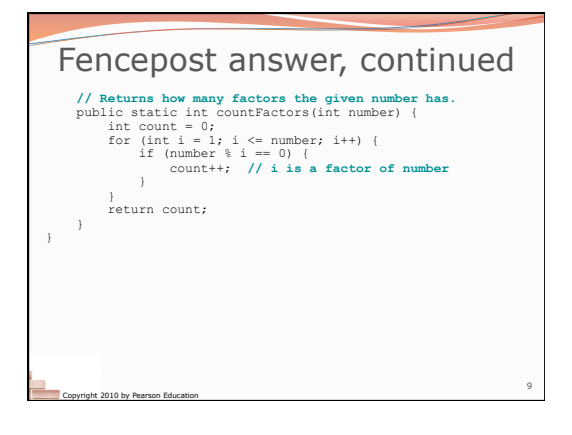

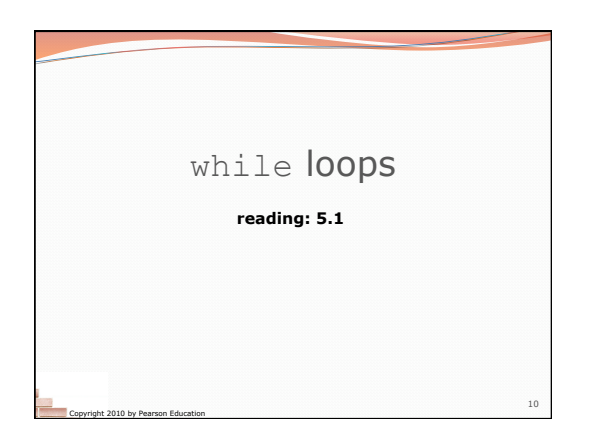

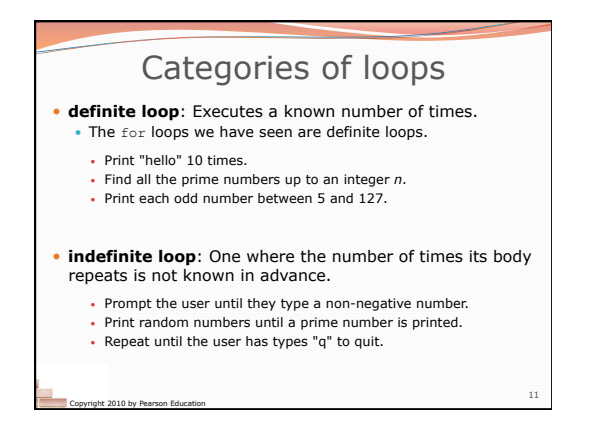

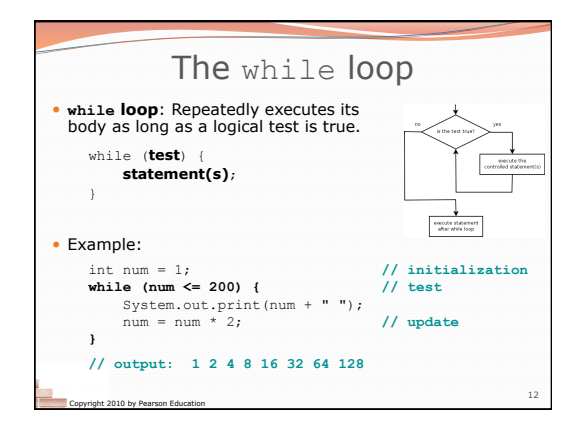

## Example while loop

**// finds a number's first factor other than 1**  Scanner console = new Scanner(System.in); System.out.print("Type a number: "); int number = console.nextInt();<br>int factor = 2;<br>while (n % factor != 0) {  **factor++;** 

Copyright 2010 by Pearson Education

**}**  System.out.println("First factor is " + factor);

• while is better than for because we don't know how many times we will need to increment to find the factor

13

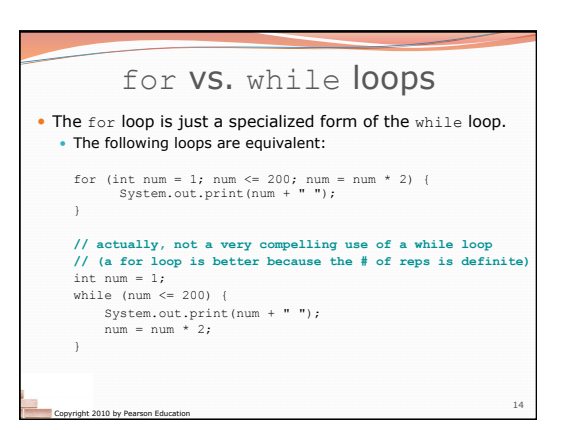

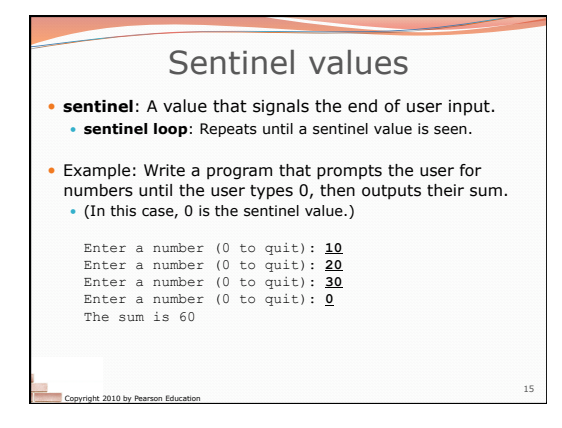

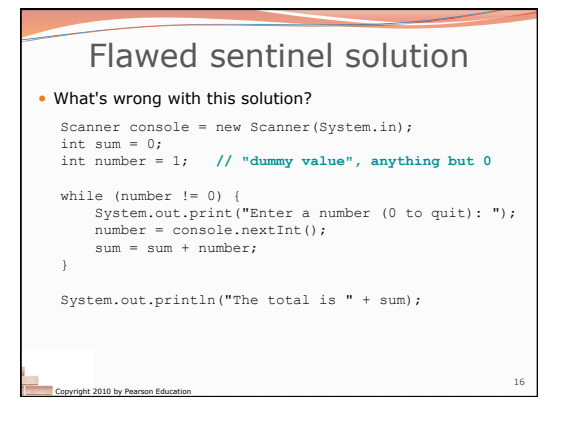

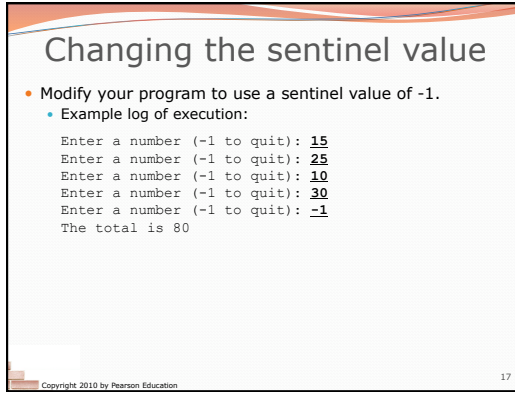

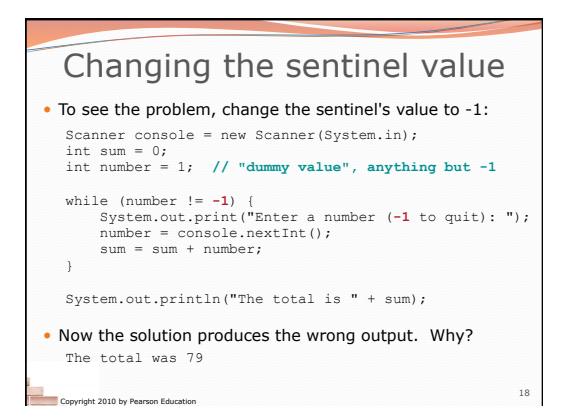

## The problem with our code • Our code uses a pattern like this: *sum = 0. while (input is not the sentinel) { prompt for input; read input. add input to the sum. }*  On the last pass, the sentinel -1 is added to the sum:  *prompt for input; read input (-1). add input (-1) to the sum.*  This is a fencepost problem.

Must read *N* numbers, but only sum the first *N*-1 of them.

19

Copyright 2010 by Pearson Education

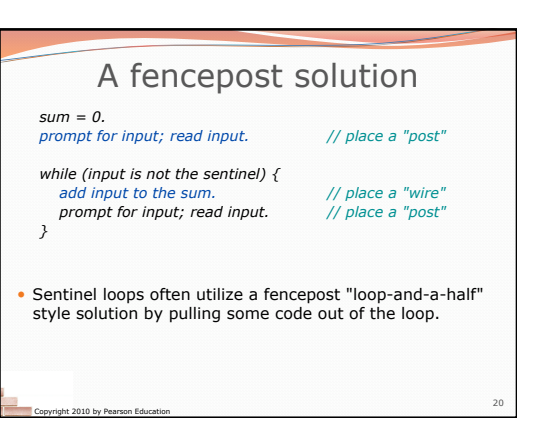

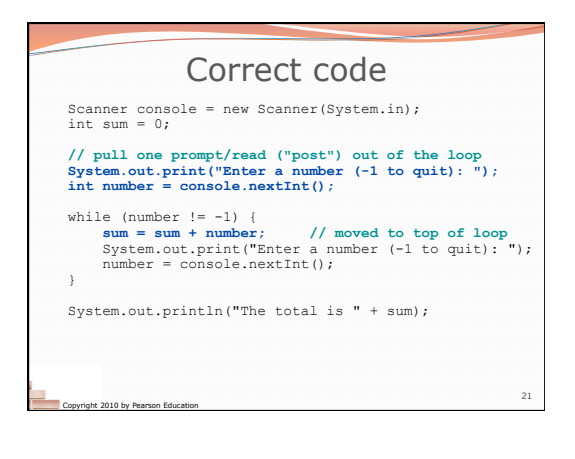

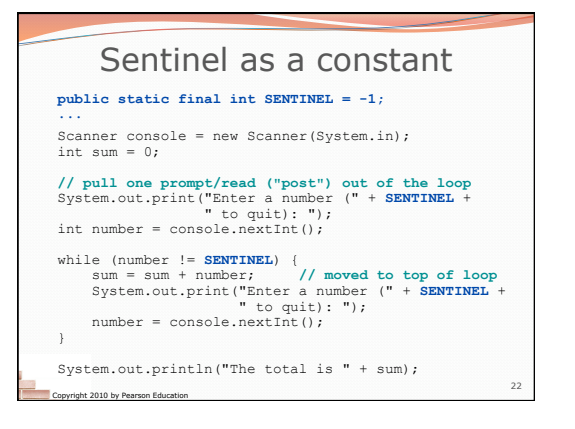